# Assignment 6 Theoretical Neuroscience [Gatsby]

## TAs:

Roman Pogodin (roman.pogodin.17@ucl.ac.uk) Franziska Broeker (franziska.broeker.15@ucl.ac.uk) Ilyes Khemakhem (ilyes.khemakhem.17@ucl.ac.uk)

Due: 8 February, 2019

## 1. The Hodgkin-Huxley neuron

Numerically integrate the Hodgkin-Huxley equations with matlab (or your favorite package). If you're using matlab, it's a good idea to use the Matlab ode45 function, or if you're using Python, scipy.solve ivp. The equations are:

$$
C\frac{dV}{dt} = -\overline{g}_{Na}m^{3}h(V - E_{Na}) - \overline{g}_{K}n^{4}(V - E_{K}) - \overline{g}_{L}(V - E_{L}) + I_{stim}
$$
\n(1)

- $\frac{dx}{dt}$  =  $\alpha_x(1-x) \beta_x x$  where x is m, n or h (2)
- $\alpha_n(V) = 0.01(V + 55)/[1 \exp(-(V + 55)/10)]$  (3)
- $\beta_n(V) = 0.125 \exp(-(V + 65)/80)$  (4)

$$
\alpha_m(V) = 0.1(V+40)/[1-\exp(-(V+40)/10)] \tag{5}
$$

$$
\beta_m(V) = 4 \exp(-(V + 65)/18) \tag{6}
$$

$$
\alpha_h(V) = 0.07 \exp(-(V + 65)/20) \tag{7}
$$

$$
\beta_h(V) = 1/[\exp(-(V+35)/10) + 1] \tag{8}
$$

Let  $C = 10 \text{ nF/mm}^2$ ,  $\overline{g}_L = .003 \text{ mS/mm}^2$ ,  $\overline{g}_K = 0.36 \text{ mS/mm}^2$ ,  $\overline{g}_{Na} = 1.2 \text{ mS/mm}^2$ ,  $E_K = -77 \text{ mV}$ ,  $E_L =$  $-54.387$  mV, and  $E_{Na} = 50$  mV. Use an integration time step of 0.1 ms.

Remember to keep your units consistent.  $F/S =$  Farad/Siemens = 1 second.

- (a) Run the simulations with  $I_{stim} = 200 \text{ nA/mm}^2$ . Plot the membrane potential (V) and gating variables  $(m, h, \text{ and } n)$  versus time.
- (b) Write down expressions for the equilibrium values of the gating variables  $(m_{\infty}, h_{\infty}, \text{and } n_{\infty})$ , and plot them versus voltage.
- (c) Plot the firing rate versus  $I_{stim}$ , up to a firing rate of 50 Hz. The firing rate should jump suddenly from zero to a non-zero value. This is called a type II behaviour. Type I behaviour is when the firing rate begins at zero and increases continuously without any jumps.
- (d) What happens to the plot of firing rate versus  $I_{stim}$  as you decrease  $\overline{g}_K$ ?
- (e) Spikes are initiated at the axon hillock, where the axon meets the soma. This is because  $\bar{g}_{Na}$  is very high there. What happens to the plot of firing rate versus  $I_{stim}$  as you increase  $\bar{g}_{Na}$ ?

#### 2. The linear integrate and fire neuron

An approximate treatment of spiking neurons is to think of them as passively integrating input and, when the voltage crosses threshold, emitting a spike. This leads to the linear integrate and fire neuron (sometimes called the leaky integrate and fire neuron, and often abbreviated LIF), which obeys the equation

$$
C\frac{dV}{dt} = -g_L(V - \mathcal{E}_L) + I_0.
$$

This is just the "linear integrate" part. To incorporate spikes, when the voltage gets to threshold  $(V_t)$ , the neuron emits a spike and the voltage is reset to rest  $(V_r)$ .

(a) Compute the firing rate of the neuron as a function of  $I_0$ . This firing rate will be parameterized by three numbers:  $\mathcal{E}_L$ ,  $V_t$ , and  $V_r$ .

Hint  $#1$ : The firing rate is the inverse of the time it takes to go from  $V_r$  to  $V_t$ . Hint # 2: Changing variables, and defining new quantities, almost always makes life easier. For example, you might let  $v = V - \mathcal{E}_L$  and define  $V_0 \equiv I_0/g_L$  and  $\tau \equiv C/g_L$ .

- (b) Let  $I(t) = g_L V_0 \sin(\omega t)$ ,  $V_r = \mathcal{E}_L$ ,  $V_t = \mathcal{E}_L + \Delta V$ , and define  $C/g_L \equiv \tau$ . Start with  $V_0 = 0$ and integrate for a long enough time that the neuron equilibrates. Then increase  $V_0$  very slowly compared to the time constant,  $\tau$ . Show that the neuron will start spiking repetitively when  $V_0 > (1 + \tau^2 \omega^2)^{1/2} \Delta V.$
- 3. Warmup nullclines. Consider a model that is bound to come up again, in one form or another,

$$
\tau_x \frac{dx}{dt} = -x + \tanh(\beta(x - y))
$$

$$
\tau_y \frac{dy}{dt} = -y + \alpha x.
$$

For all questions, assume  $\alpha > 0$  and  $\beta > 1$ .

- (a) Draw the nullclines for an  $\alpha$  and  $\beta$  of your choice.
- (b) What are the conditions on  $\alpha$  and  $\beta$  for there to be three fixed points?
- (c) Assume  $\alpha$  and  $\beta$  are such that there are three fixed points. Determine the stability of each of them. Draw trajectories starting near  $x = y = 0$ .
- (d) Assume  $\alpha$  and  $\beta$  are such that there is one fixed point. Determine its stability. Draw trajectories starting near  $x = y = 0$ .
- 4. Hodgkin-Huxley nullclines. Consider a simplified Hodgkin-Huxley type model,

$$
\tau \frac{dV}{dt} = -(V - \mathcal{E}_L) - hm(V)V
$$
  
\n
$$
\tau_h \frac{dh}{dt} = h_{\infty}(V) - h
$$
  
\n
$$
m(V) = \frac{1}{1 + \exp(-(V - V_t)/\epsilon_m)}
$$
  
\n
$$
h_{\infty}(V) = \frac{1}{1 + \exp((V - V_h)/\epsilon_h)}
$$

with parameters

$$
\mathcal{E}_L = -65 \text{ mV}
$$
  
\n
$$
V_t = -50 \text{ mV}
$$
  
\n
$$
\epsilon_h = 10 \text{ mV}
$$
  
\n
$$
\epsilon_m \ll 1 \text{ mV}.
$$

The remaining parameter,  $V_h$ , will be specified as needed (it will take on a range of values).

- (a) Sketch the nullclines in V-h space for  $V_h = -60, -50$  and  $-40$  mV. Put voltage on the x-axis and  $h$  on the y-axis. For each equilibrium, tell us whether it is stable or unstable, or hard to tell without a detailed stability analysis.
- (b) Find the condition on  $V<sub>h</sub>$  that guarantees more than one equilibrium.
- (c) For a value of  $V<sub>h</sub>$  (which you choose) such that there is more than one equilibrium, sketch the trajectories starting at V slightly greater than  $V_t$  and  $h = 1$ .

#### 5. The passive cable equations.

Consider a passive cable with radius  $a$ , as shown here,

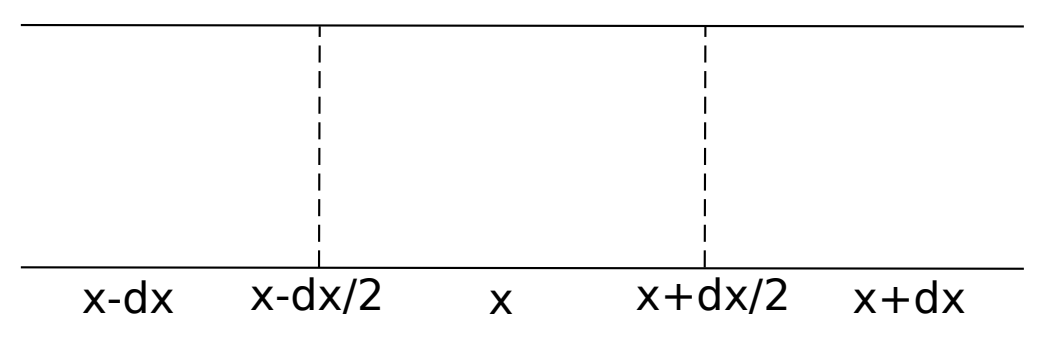

This is a bare-bones schematic; in addition to what's shown, there is an external current,  $I_e(x, t)$ , and a current associated with channels,  $I_m(x, t)$ .

We want to derive the cable equation, which we'll eventually restrict to the passive cable equation. We'll start with the equation for the membrane potential,  $V(x, t)$ ,

$$
C\frac{\partial V(x,t)}{\partial t} = I(x - dx/2) - I(x + dx/2) - I_m(x,t) + I_e(x,t)
$$
(50j)

where  $C$  is the capacitance of the piece of dendrite between the dotted lines. Next is the equation for the current,

$$
I(x - dx/2) = \frac{V(x - dx) - V(x)}{R}
$$
 (50k)

where R is the resistance along the dendrite, between  $x - dx$  and x. A virtually identical expression holds for  $I(x + dx)$ . Inserting these into the equation for the voltage yields

$$
C\frac{\partial V(x,t)}{\partial t} = \frac{V(x - dx) - 2V(x) + V(x + dx)}{R} - I_m(x,t) + I_e(x,t).
$$
\n(50)

(a) Verify that when you Taylor expand the voltage terms on the right hand side to lowest nonvanishing order, this becomes

$$
C\frac{\partial V(x,t)}{\partial t} = \frac{dx^2}{R}\frac{\partial^2 V(x)}{\partial x^2} - I_m(x,t) + I_e(x,t).
$$
 (50m)

That's the cable equation! However, we want sensible answers in the limit  $dx \to 0$ . For that we need to know how  $C$  and  $R$  scale with  $dx$ .

(b) First, resistance. We may have learned in our physics class that resistance is proportional to length and inversely proportional to area – something that makes sense from  $I = V/R$ . It thus makes sense to define the resistitivy of a material, here denoted  $r_L$ , via  $R = r_L \times \text{length/area}$ . For our setup (remember that the cylinder has radius  $a$ ), this means

$$
R = r_L \frac{dx}{\pi a^2} \,. \tag{50n}
$$

Next, the capacitance. That scales with area: the more area for a given voltage, the more the charge. Thus, it makes sense to define the specific capacitance via  $C = c_m \times \text{area}$ . For our setup, the relevant voltage is across the dendritic walls, so the relevant area is  $2\pi a dx$ . We thus have

$$
C = c_m 2\pi a dx.
$$
\n(500)

Insert these into the equation for the membrane potential, and show that

$$
c_m \frac{\partial V(x,t)}{\partial t} = \frac{a}{2r_L} \frac{\partial^2 V(x)}{\partial x^2} - \frac{I_m(x,t)}{2\pi a dx} + \frac{I_e(x,t)}{2\pi a dx}.
$$
 (50p)

(c) There's still a dependence on  $dx$ , but this time it makes sense, since we can define the current densities

$$
i_m(x,t) \equiv \frac{I_m(x,t)}{2\pi a dx} \tag{50qa}
$$

$$
i_e(x,t) \equiv \frac{I_e(x,t)}{2\pi a dx} \,. \tag{50qb}
$$

Inserting these into the above equation almost gives us the passive cable equation. The last thing we need to do is write down an expression for  $i_m$  in terms of the voltage. We could use Hodgkin-Huxley type equations, but here we'll stick to passive channels. For that we'll write, as usual,

$$
I_m = \frac{V - \mathcal{E}}{R_m} \tag{50r}
$$

where  $\mathcal E$  is the reversal potential. Note that  $R_m$  is the resistance across the membrane. As usual, resitance is proportional to distance divided by area. However, we're mainly interested in the area dependence; distance is the thickness of the membrane, which is really small. We'll thus define

$$
R_m = \frac{r_m}{2\pi a dx} \,. \tag{50s}
$$

Here  $r_m$  depends on the membrane, but it's about the same for dendrites and neurons. Combining this with the equation for  $I_m$ , and taking into account the definition of  $i_m$ , we have

$$
i_m = \frac{V - \mathcal{E}}{r_m} \,. \tag{50t}
$$

Show that when you insert this into our current version of the cable equation, and multiply by  $r_m$ , you end up with the standard cable equation.